## FROM THE SERIES OF TWELVE PIECES

Georg Philipp Telemann<br>Rev. and fing. E.Thorlaksson

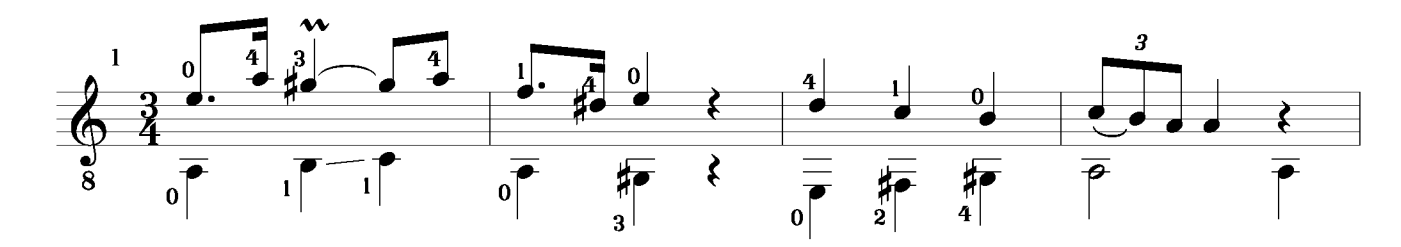

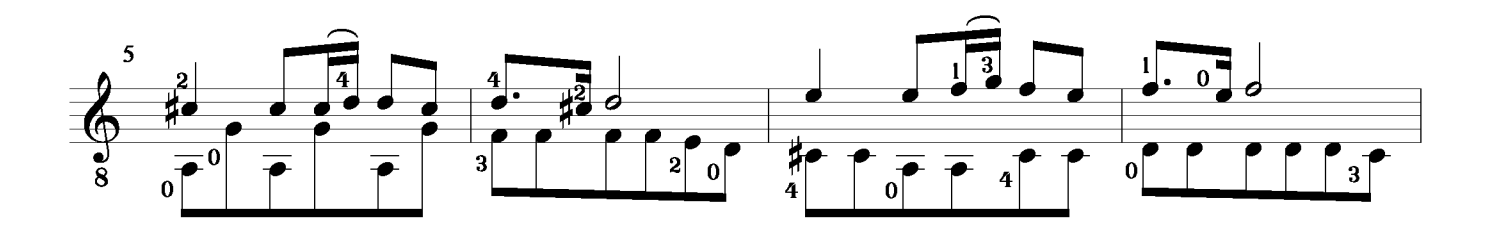

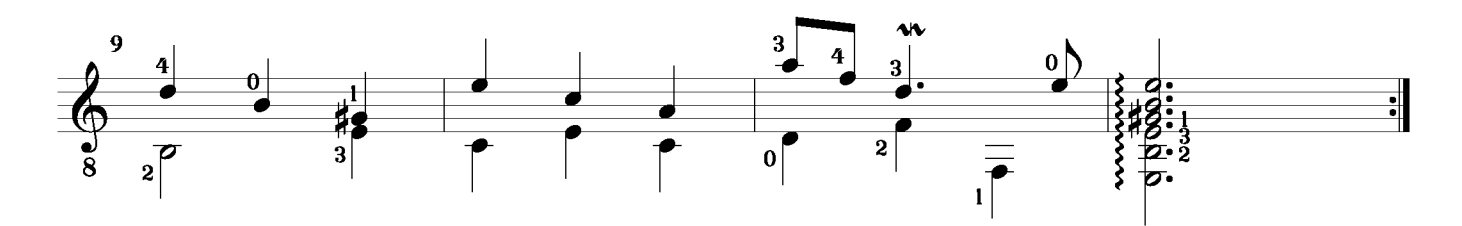

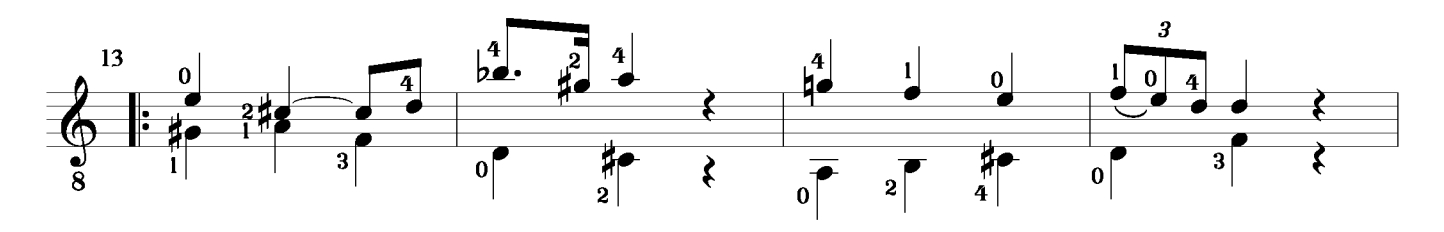

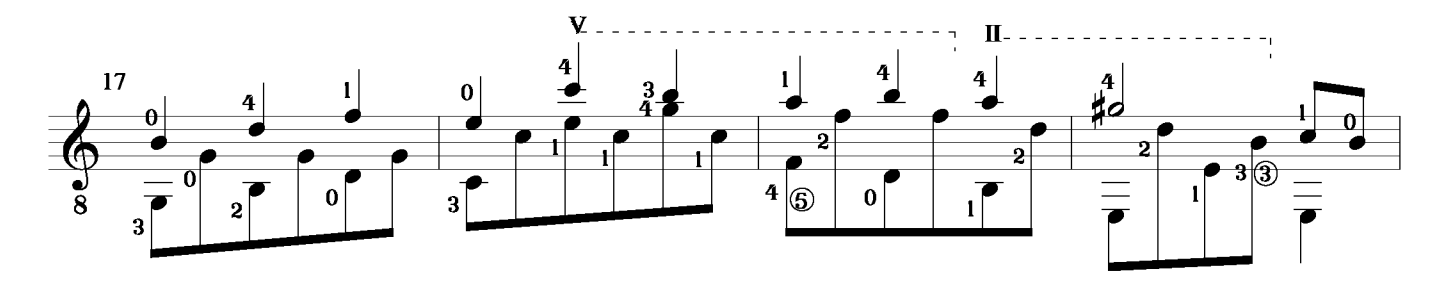

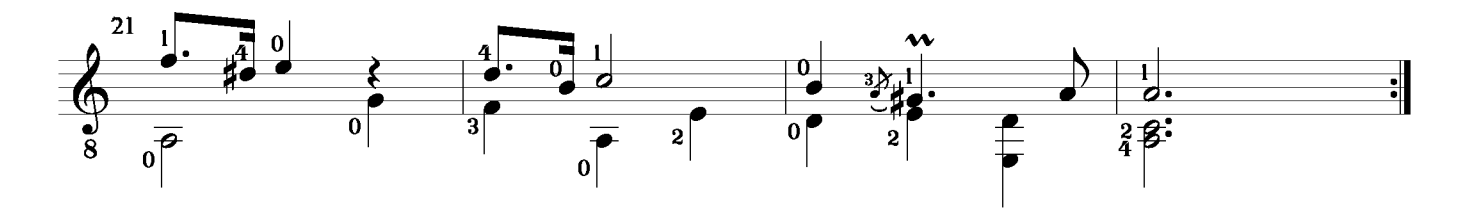

**10. Vite** 

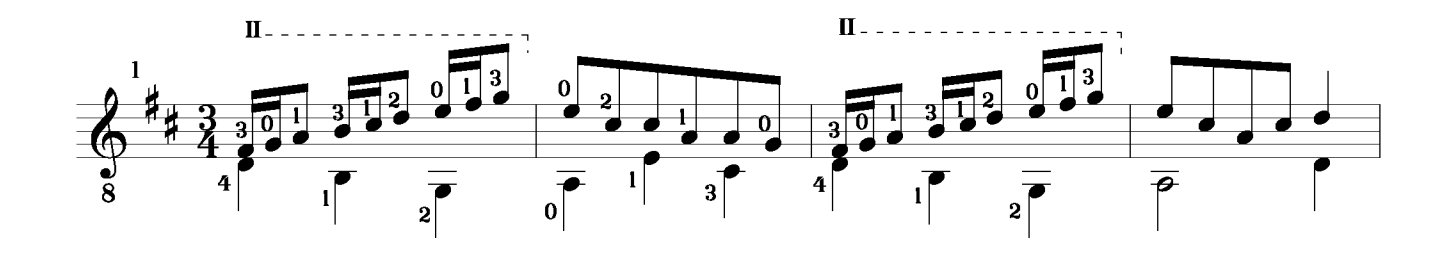

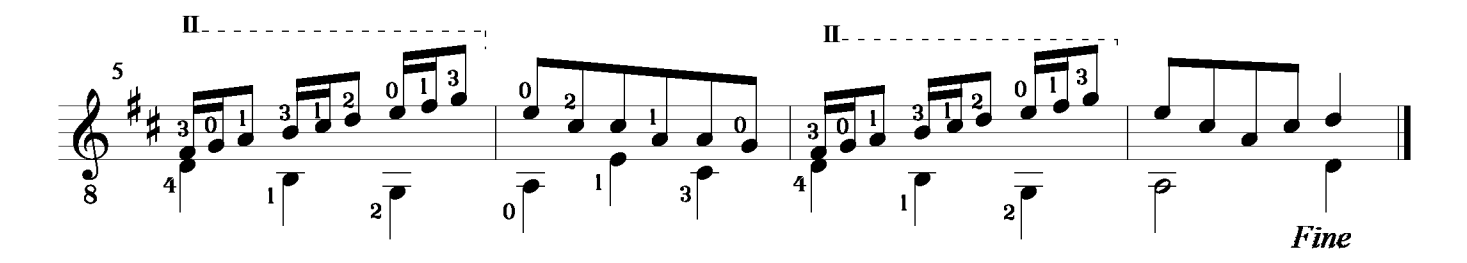

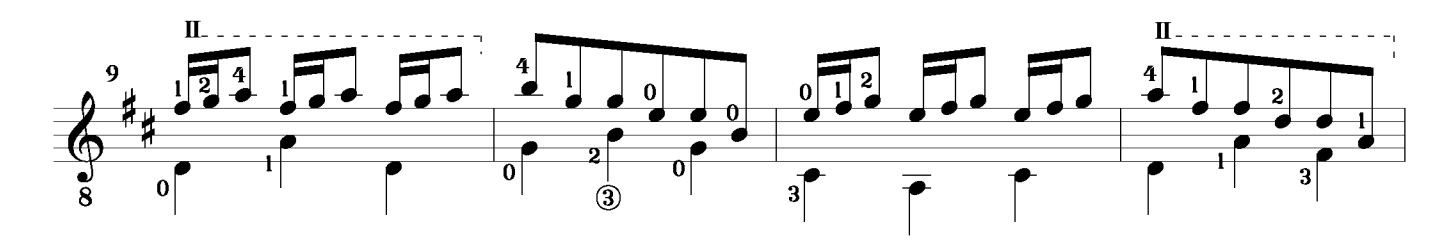

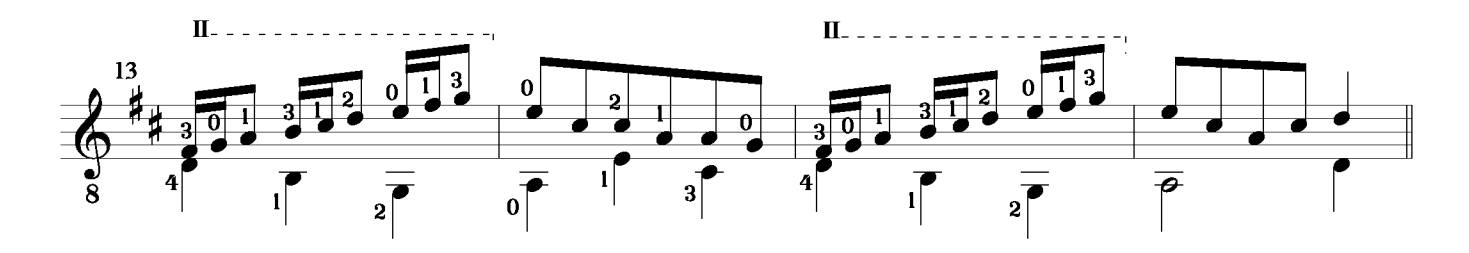

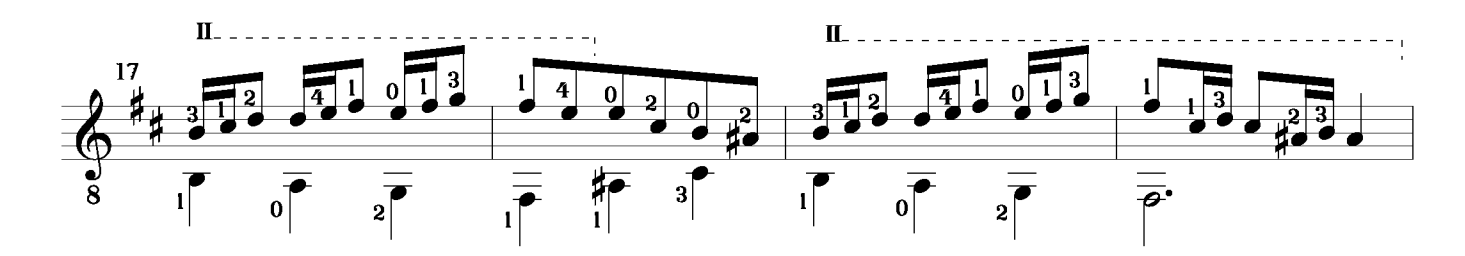

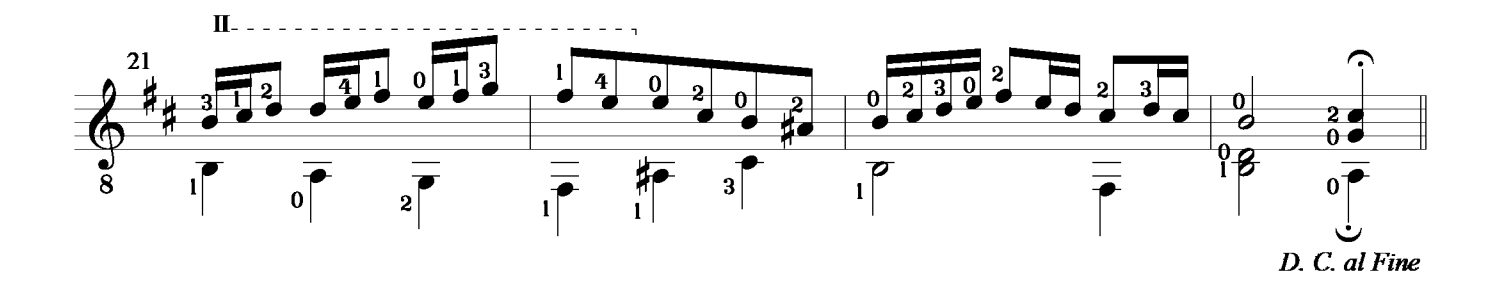